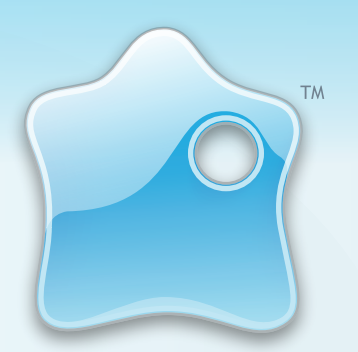

/iewletQuiz

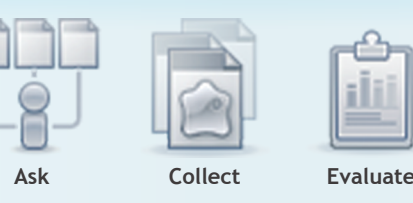

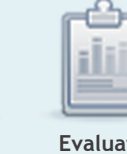

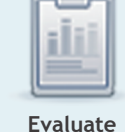

# Create Stunning, Interactive Quizzes and Surveys with Ease.

Forget those dull HTML-based quizzes and surveys. ViewletQuiz is the most efficient way to create dynamic, customizable Flash-based surveys and assessments without the need for extensive training and development time.

# Would you like to

Learn more about your customers.

- Measure the knowledge of your products and/or services.
- Evaluate the impact and understanding of your web-based communications.
- Integrate quizzes/surveys with your ViewletBuilder content.

Increase Productivity and Add Creative Flare

- *Style sheet*<br>Save valua Save valuable time and predetermine every element of your project!
- **Second Painter<br>
Quickly copy styles from one text<br>
object to another with one click!**
- *<u>Rarch and Replace</u>* Search and replace a word or phrase within your entire project!
- **Sound**<br>
New! Import MP3 files and/or add a background soundtrack!
- **ustomizable Butt** Insert customizable buttons to your<br>project and associate various actions to each one.

*<u><b>Ort* SWF Files</u> Embed and playback SWF movies on a slide or assign it as an action to an event.

# **Download ViewletQuiz**

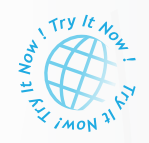

www.qarbon.com/download

ViewletQuiz allows you to have full control over the look and feel of your assessments. Your audiences will not only participate, they will have fun doing it!

Whether you are want to ask quiz type questions, survey type questions or both, query your audience with a variety of question types.

**<u>2,2</u> Quiz Questions** 

 Designated for questions that have a right or wrong answer. ViewletQuiz allows for a variety of different types of feedback associated with right or wrong, and even incomplete. Whether you want just a visual text or image display or even a movie and sound to play, ViewletQuiz allows you to decide and create with ease.

# S**urvey Questions**

 Designated for questions that have no right or wrong answer. Using survey questions you can learn more about your customers and their needs.

# **Question Types to Choose From:**

- Short Answer Fill in the Blank
- Short Answer Selection from List
- Short Answer Rating
- Short Answer Essay
- Multiple Choice Single Answer
- Multiple Choice Multiple Answer
- Multiple Choice Fill in the Blanks
- Multiple Choice Selection from Lists
- Multiple Choice Rating
- Multiple Choice True/False
- Likert Scale
- Click Map Coming Soon!
- Drag & Drop Coming Soon!

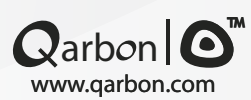

# **Stunning Output**

Engage your audience with custom Flash quizzes & surveys.

**Easy to Use**

ViewletQuiz's intuitive interface equals super fast creation time.

### **Measurable Results**

Easily get & evaluate response data using VielwetCentral, an LMS or email reporting.

### **ViewletCentral**

Qarbon's revolutionary server-based reporting system allows you to measure response data using the graphical "dashboard" application or by exporting the data to external reporting & analysis tools.

### **Email Reporting**

Assign an email address to receive feedback from each person completing the SWF file generated using ViewletQuiz.

### **XML Output via HTTP**

Send XML data to your own server describing user's interactions.

### **LMS**

Deploy AICC and SCORM compliant content to most Learning Management Systems.

© Windows 98 / 98SE / 2000 / XP / Vista<br>⊙ Intel P3 / AMD K6 550 Mhz 512 MB RAM (1GB Recommended) 16 bit+ Video card - 800x600

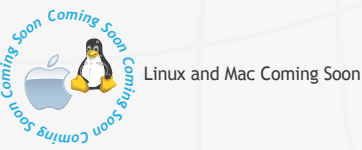

Qarbon is a premier supplier of Presentation Software. Qarbon offers an expanding, comprehensive line of products and services for both enterprises and individuals. The common theme of all products is top quality design and ease of use enabling anyone to create, manage, and deliver visually rich, compelling, and reliable content.